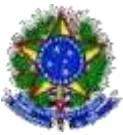

### **SERVIÇO PÚBLICO FEDERAL MINISTÉRIO DA EDUCAÇÃO UNIVERSIDADE FEDERAL DO RIO GRANDE INSTITUTO DE LETRAS E ARTES**

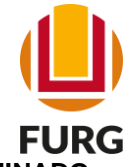

# **PROCESSO SELETIVO SIMPLIFICADO PARA CONTRATAÇÃO POR TEMPO DETERMINADO ÁREA: PRODUÇÃO TEXTUAL EDITAL Nº 32/2021 - PROCESSO Nº 23116.001491/2021-47**

# **CRONOGRAMA DE ATIVIDADES**

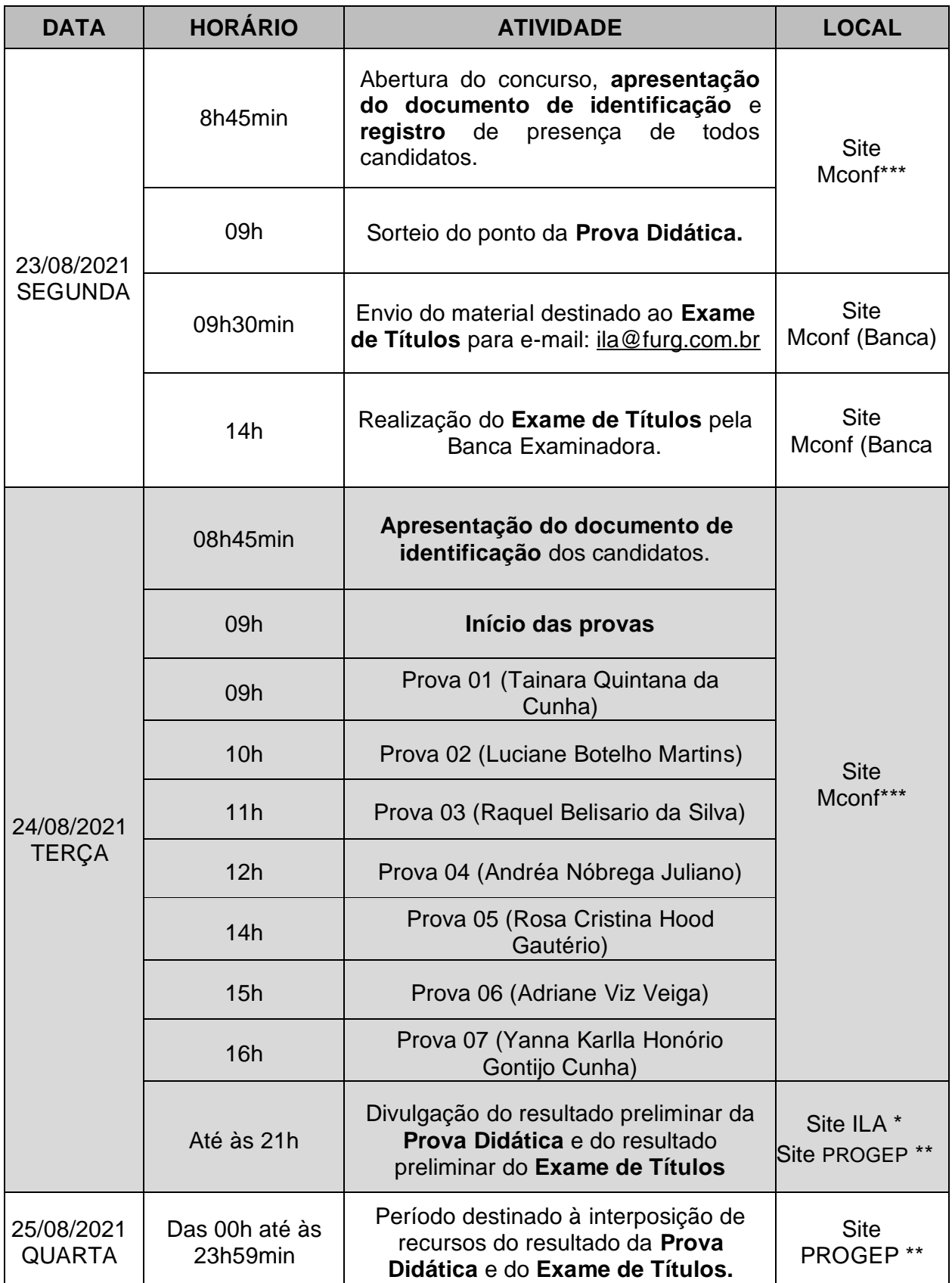

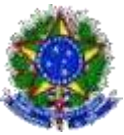

### **SERVIÇO PÚBLICO FEDERAL MINISTÉRIO DA EDUCAÇÃO UNIVERSIDADE FEDERAL DO RIO GRANDE INSTITUTO DE LETRAS E ARTES**

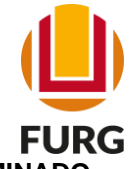

#### **PROCESSO SELETIVO SIMPLIFICADO PARA CONTRATAÇÃO POR TEMPO DETERMINADO ÁREA: PRODUÇÃO TEXTUAL EDITAL Nº 32/2021 - PROCESSO Nº 23116.001491/2021-47**

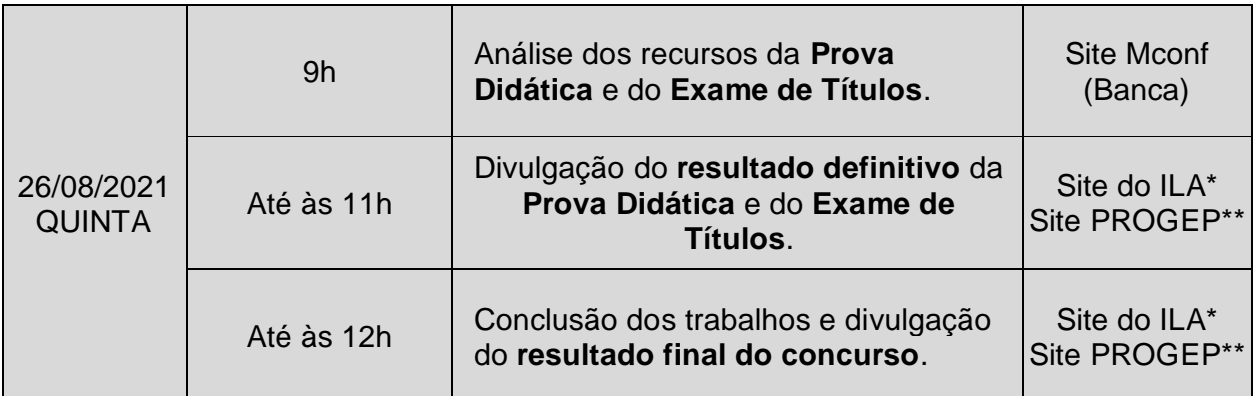

\* Site do ILA: [www.ila.furg.br](http://www.ila.furg.br/)

\*\* Site da PROGEP: [www.progep.furg.br](http://www.progep.furg.br/)

\*\*\* Site do Mconf: [https://conferenciaweb.rnp.br/webconf/furg-1](https://conferenciaweb.rnp.br/webconf/furg-)491202147

\*\*\*\* Envio do material destinado ao Exame de Títulos para e-mail: *ila@furg.br* 

# **OBSERVAÇÕES:**

- O candidato deverá apresentar documento de identificação atualizado e válido com foto, **ao apresentar-se** para Prova Didática.

- Os candidatos devem ingressar na sala virtual 5 minutos antes do horário da atividade especificada no cronograma.

- Todas as atividades serão desenvolvidas no site Mconf, de acordo com link disponibilizado pela PROGEP.

- Os critérios de avaliação da prova didática estão descritos no Art. 13 da Deliberação Nº 081/2014. No documento, declara-se que: "o julgamento da prova didática será realizado mediante a atribuição, pelos examinadores, de nota, na escala de 0 (zero) a 10 (dez), com uma casa decimal, de acordo com os quesitos abaixo especificados:

I. plano de aula (até o máximo de 1,0 pontos);

II. domínio do conteúdo (até o máximo de 3,0 pontos);

III. clareza na exposição de conteúdo (até o máximo de 2,0 pontos);

IV. organização e abordagem do conteúdo (até o máximo de 2,0 pontos);

V. uso adequado de recursos de apoio (até o máximo de 1,0 ponto); e,

VI. adequação ao tempo de aula (até o máximo de 1,0 ponto)."

- O Cronograma das Atividades Específicas poderá ser alterado, caso haja necessidade.

- A pontualidade, em todas as etapas do Concurso Público, é condição para a permanência no certame.

- O manual de uso da Plataforma Mconf está diponível

em: [https://ajuda.rnp.br/conferenciaweb/manuais-de-uso-do-servico/manual-do-usuario.](https://ajuda.rnp.br/conferenciaweb/manuais-de-uso-do-servico/manual-do-usuario)

- Casos omissos deverão ser analisados pela Banca Examinadora.

\_\_\_\_\_\_\_\_\_\_\_\_\_\_\_\_\_\_\_\_\_\_\_\_\_\_\_\_\_\_\_\_\_\_\_\_\_\_\_\_\_\_\_\_\_\_\_\_\_\_\_\_\_\_\_\_\_\_\_